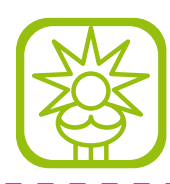

## **1. Die im deutschen Sprachgebrauch richtigen Striche**

## **1.1. Divis (Bindestrich, Trennstrich):**

Kommt zur Verwendung bei Abteilungen z.B. am Ende einer Zeile. (immer ohne Zwischenraum und -abstand)

Anna-Maria, Urban-Loritz-Platz, Netzwerk-Analyse (also auch bei zusammengesetzten Wörtern)

Zu setzen am Mac: - (normaler Bindestrich) Zu setzen am PC: - (normaler Bindestrich) oder ALT-0045

## **1.2. Halbgeviertstrich (Gedankenstrich):**

Er lachte – und es füllte den Raum – minutenlang … (immer mit Abstand)

oder als Minuszeichen: –123 (ohne Abstand zur Zahl)

oder als Ersatz von–bis: 1.–15. November (ohne Abstand)

und als gegen: Heute spielt Deutschland – Niederlande. (mit Abstand)

und bei Weglassen der Kommastellen: Wie z.B. auf Preislisten Langustenschnurbärte EUR 15,– statt EUR 29,– es darf sich dann jedoch konsequent nur um volle Beträge handeln, sobald ein Betrag mit einem Cent-Wert angegeben werden muss, z.B. EUR 10,90, dann müssen alle vollen Beträge mit Kommastellen angegeben werden, z.B. EUR 10,00. Bei Tabellen ist hier auch der Geviertstrich erlaubt.

Zu setzen am Mac: ALT+ - Zu setzen am PC: ALT+0150

## **1.3. Geviertstrich (Streckenstrich):**

Berlin—Wien (mit etwas Abstand den er bei guten Schriften automatisch mitbringt)

jedoch Berlin—Wien oder Berlin — Wien (ohne oder mit zuviel Abstand wäre es optisch störend)

Wir fuhren dann die Strecke Berlin–Wien und gleich wieder zurück. (im Fließtext eher den Gedankenstrich ohne Abstand verwenden)

Zu setzen am Mac: ALT+Shift+ - Zu setzen am PC: ALT+0151